# Санкт-Петербургский государственный университет **Кафедра компьютерных технологий и систем**

## **Сальникова Мария Владимировна**

**Магистерская диссертация**

# **Анализ динамических процессов с использованием методов сегментации изображений высокого разрешения**

Направление 02.04.02

Фундаментальная информатика и информационные технологии Магистерская программа «Цифровые технологии и системы»

> Научный руководитель: кандидат технических наук, доцент Гришкин Валерий Михайлович

> Рецензент: кандидат технических наук, доцент Космачев Валерий Михайлович

Санкт-Петербург 2020

### Оглавление

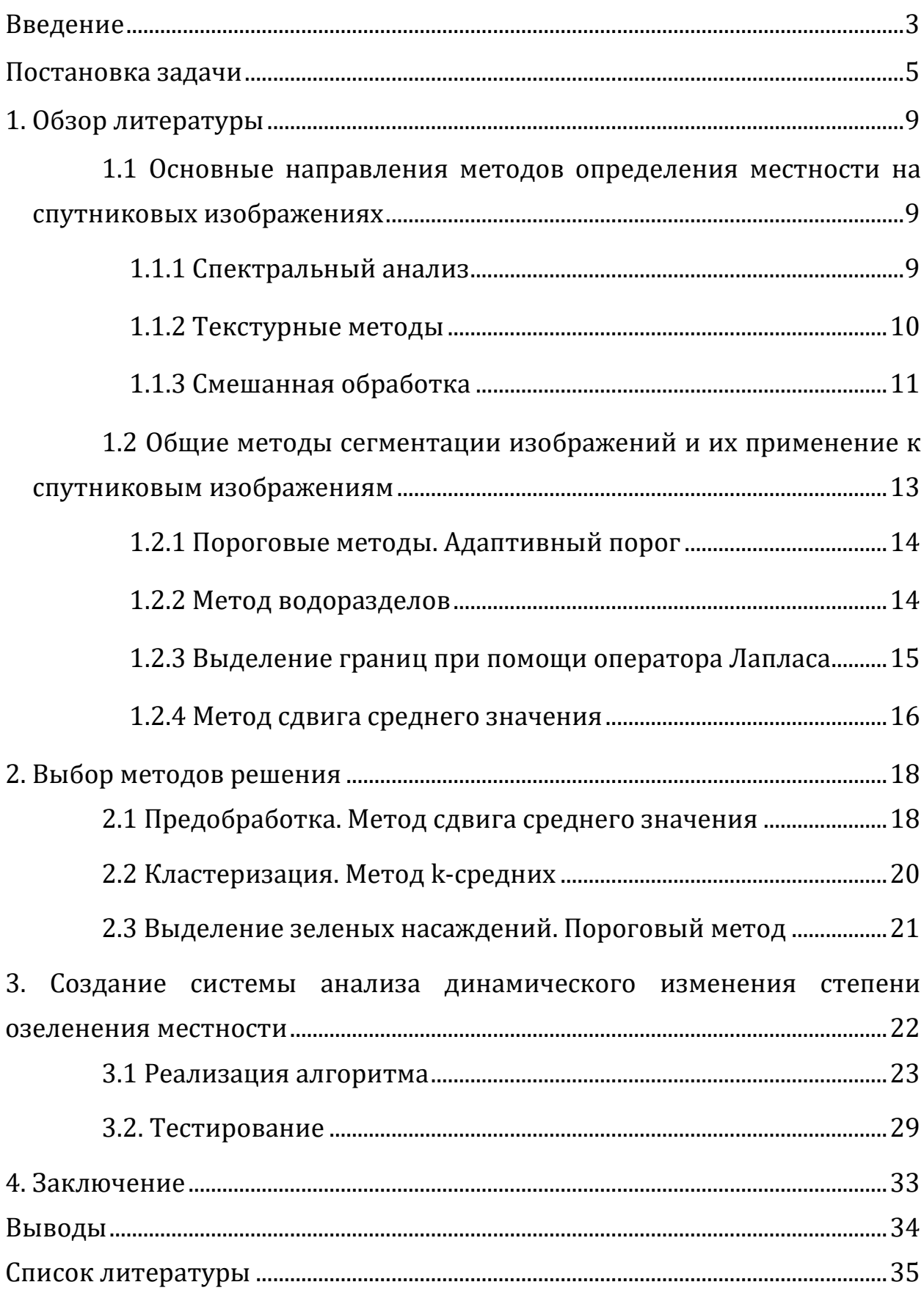

#### **Введение**

<span id="page-2-0"></span>На сегодняшний день спутниковые изображения используются в различных сферах деятельности. С каждым годом растет число запускаемых спутников, обеспечивающих поставку изображений высокого пространственного разрешения [2]. С улучшением качества снимков расширяются и возможности их использования. Однако, большим препятствием к широкому использованию спутниковых снимков является сложность, а порой и отсутствие специального инструментария, подходящего для конкретной задачи. Кроме того, важно уметь не только получать информацию с таких изображений, но и заниматься последующим анализом и обработкой этих данных. Много важной информации можно получить, например, наблюдая за процессами, которые происходят со временем на определенной местности. Таким образом, необходимо уметь анализировать динамические процессы, происходящие на конкретной территории. Данная проблема может затрагивать многие отрасли современной науки, так как информация, получаемая со спутниковых изображений, также велика и разнообразна.

К тому же особенно остро в последние несколько лет стоит проблема экологии, а также проблема недостаточного озеленения в больших городах. С ростом городов, промышленности, увеличением уровня автомобилизации происходит масштабная вырубка деревьев в городах и уничтожение других зеленых насаждений. Но необходимо понимать, что все зеленые насаждения в такой среде выполняют не только эстетическую функцию, но и играют огромную санитарногигиеническую роль. Зеленые насаждения выполняют санитарногигиенические функции, такие как пыле- и газопоглощение, химическая и биологическая очистка городского воздуха, смягчение микроклимата, снижение уровня шума и т.п. Они создают благоприятные условия для

кратковременного отдыха горожан, служат местами психологической и эмоциональной разгрузки, играют важную роль в создании архитектурно-художественного облика города, т.е. являются активным градоформирующим фактором [4]. К тому же, зачастую особое внимание уделяют конкретно вырубке лесов, тогда как в условиях большого города уничтожение даже нескольких деревьев или «зеленой» зоны с травой и кустарниками в совокупности может привести к ухудшению экологической ситуации в городе.

Именно поэтому в качестве примера динамического процесса, взятого для распознавания со спутниковых изображений высокого разрешения, а также для дальнейшего анализа данного процесса было выбрано изменение количества зеленых насаждений, т.е. озеленение городов.

#### **Постановка задачи**

<span id="page-4-0"></span>На сегодняшний день экологическая ситуация, которая складывается в городах, является предметом особого внимания различных политических и общественных движений, средств массовой информации, а также широкого слоя населения городов. А проблема зеленых массивов является одной из важнейших экологических проблем в городе. Обобщение информации об экологии города необходимо для принятия важных управленческих решений, а также для широкого ознакомления с этой ситуацией жителей города, представителей экологических и общественных движений [3].

Данное направление исследований является достаточно перспективным, так как градостроительные компании часто не берут во внимание ущерб, который они наносят городу уничтожением зеленых насаждений. На этой почве городские активисты и экологи борются за увеличение количества зеленых насаждений в городе. Однако, для подтверждения или опровержения факта постепенного уменьшения количества зеленых насаждений необходимо иметь визуальное представление об изменении озеленения в течении времени, а также количественную характеристику данного изменения. В этом может помочь анализ спутниковых изображений различных лет. Поэтому необходимо иметь инструментарий, позволяющий при помощи спутниковых изображений отслеживать изменение количества озеленения на определенной местности с течением времени. А для создания такого инструментария необходимо разработать метод, позволяющий корректно определить зеленые насаждения на спутниковом изображении для проведения дальнейшего анализа динамических изменений количества растительности.

В настоящее время существует несколько работ, в которых реализованы способы, позволяющие определить озеленение по

спутниковым снимкам при помощи спектральных и текстурных характеристик, а также алгоритмы определения отдельных деревьев, построенные на основе нейронных сетей. Однако, данная задача не подходит ни под один из этих разделов ввиду специфики определения озеленения в городах. В нашем случае необходимо учитывать как отдельно стоящие деревья и их множества, так и все остальные компоненты озеленения городов, такие как кустарники, газоны.

Также полагается, что разработанный метод и созданная на его основе программа не должны требовать специфических входных данных и должны показывать достоверный результат на широкодоступных спутниковых снимках, чтобы данные результата анализа спутниковых изображений можно был получить без доступа к определенным закрытым и ограниченным ресурсам.

Именно поэтому в качестве инструмента для получения спутниковых снимков разных временных промежутков, т.е. для получения исходных данных, было выбрано бесплатное программное обеспечение Google Earth, а конкретно – его версия для компьютера Google Earth Pro доступная для операционных систем Windows, Mac и Linux [7]. Данная программа была выбрана из-за своих плюсов, подходящих под нашу конкретную задачу, а именно:

1. Бесплатный доступ ко всем функциям программного обеспечения.

2. Возможность просматривать и сохранять спутниковые изображения различных временных промежутков с отображением даты выбранного изображения.

3. Большая база данных спутниковых снимков с различных спутников.

4. Сопоставление географического положения координат на спутниковых изображениях разных временных промежутков.

5. Возможность выбора критериев отображения спутниковых изображений, таких как выбор изображений с конкретных спутников, процент облачности и т. д.

6. Простота в использовании.

Исходными данными к нашей задаче является серия спутниковых снимков одной местности в разные моменты времени. Для получения наиболее точных результатов, необходимо также наложить некоторые ограничения на входные данные:

1. Серия фотографий, подаваемая на вход для анализа должна иметь одинаковый масштаб, географическое положение и поворот относительно севера, т.е. быть сделана с одного и того же ракурса и иметь одинаковые координаты.

2. Недопустимо использование изображений с пространственным разрешением более 10 метров.

3. Изображение для анализа должно иметь небольшой процент облачности, иначе это может негативно отразиться на достоверности результатов анализа.

4. Изображения для анализа должны иметь выраженную зеленую растительность, иначе это может негативно отразиться на достоверности результатов анализа.

Таким образом, целью данной работы является создание и оптимизация метода распознавания зеленых насаждений на спутниковых изображениях высокого разрешения с целью дальнейшего анализа их динамического изменения. Для достижения заданной цели необходимо решить следующие задачи:

1. Анализ существующих решений определения местности на спутниковых изображениях, а также общих методов сегментации изображений.

2. Создание метода сегментации зеленых насаждений на спутниковых изображениях.

3. Создание программного продукта для демонстрации и тестирования созданного метода определения зеленых насаждений с применением методов анализа динамических изменений.

В первой главе в первом пункте описаны основные подходы и существующие решения определения местности на спутниковых изображениях. Во втором пункте описаны общие методы сегментации изображений и продемонстрировано их применение для спутниковых изображений.

Во второй главе подробно описаны методы, использованные при создании метода сегментации зеленых насаждений на спутниковых изображениях.

В третьей главе представлены результаты создания программного продукта на основе разработанного метода сегментации зеленых насаждений на спутниковых изображениях с применением методов анализа динамических изменений, продемонстрирован процесс работы данной программы, а также результаты ее тестирования.

В четвертой главе представлены основные результаты проведенной работы.

### **1. Обзор литературы**

<span id="page-8-0"></span>Сегментация – это метод обработки изображения с целью его разделения на непересекающиеся сегменты, которые содержат схожие по своим характеристикам (спектральным, пространственным, текстурным) области. Варианты разделения изображения на сегменты безграничны, и зависят от цели сегментирования. В настоящее время сегментация используется во многих областях, в том числе и в геоинформационных системах для обработки спутниковых изображений.

# <span id="page-8-1"></span>**1.1 Основные направления методов определения местности на спутниковых изображениях**

Отдельно следует рассмотреть основные методы, которые на данный момент используются для определения типа местности на спутниковых изображениях, и в частности, для определения озеленения. Такие методы можно разделить на несколько категорий:

1. Спектральный анализ.

2. Текстурные методы.

3. Смешанная обработка.

Рассмотрим подробнее, как применяются данные методы в определении типа местности на спутниковых изображениях.

### **1.1.1 Спектральный анализ**

<span id="page-8-2"></span>Спектральный анализ широко используется в сегментации спутниковых изображений. Он относится к методам попиксельной классификации изображения, поэтому для более качественной обработки изображения необходимо производить предобработку для нивелирования шума спектральной классификации.

Наиболее эффективен данный метод при анализе многоспектральных изображений. С их использованием вычисляются спектральные индексы – показатели различных типов местности на

многоспектральных изображениях. Примеры использования спектральных методов в обработке изображений приведены в работах [14–16].

Пример применения данного метода на спутниковых изображениях представлен на рис. 1.

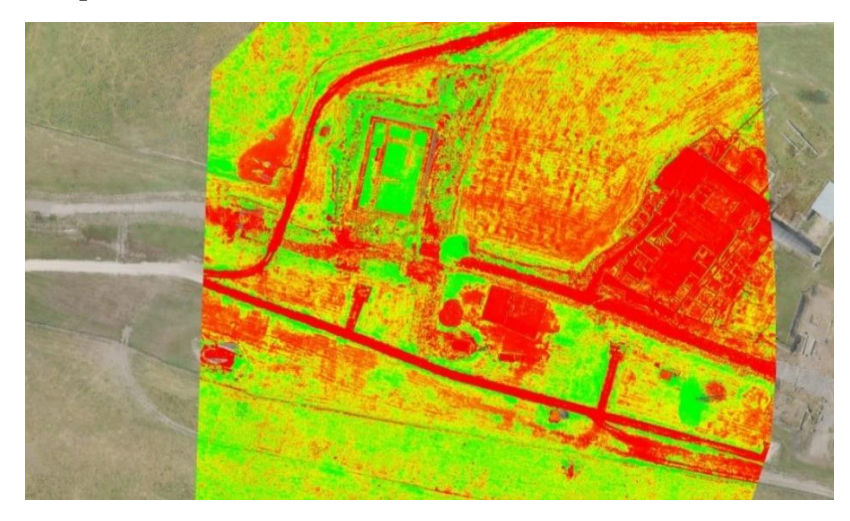

Рис. 1. Результат применения спектрального метода сегментации к спутниковому изображению

### **1.1.2 Текстурные методы**

<span id="page-9-0"></span>С использованием методов текстурного анализа решаются задачи качественной кластеризации подстилающей поверхности и поиска целевых объектов. Текстурные методы обработки изображений являются пространственными, в отличие от точечных спектральных. В связи с этим текстурные методы имеют ряд особенностей в реализации. Текстурные признаки вычисляются в некоторой окрестности или окне точек изображения. Размер такого окна может осуществляться путем подбора необходимых значений. Примеры использования текстурных методов в обработке изображений приведены в работах [17–18].

Пример применения данного метода к спутниковому изображению представлен на рис. 2.

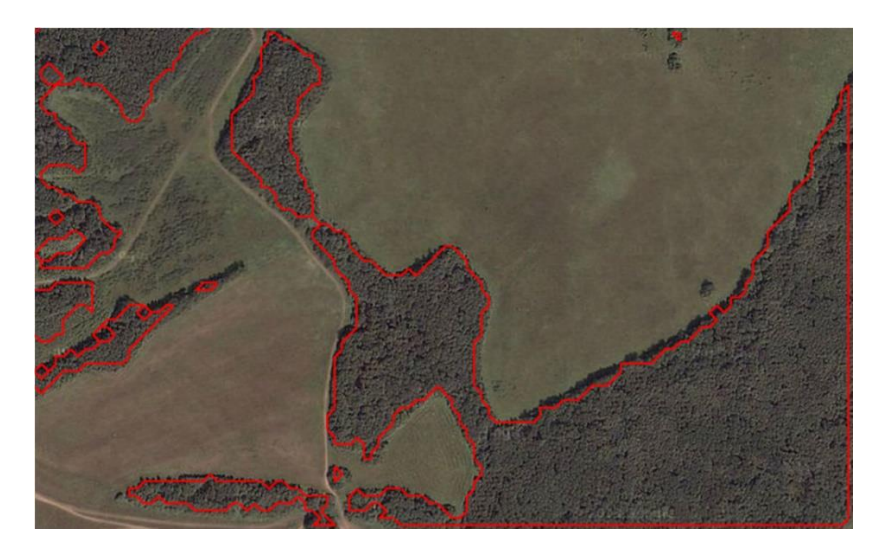

Рис. 2. Результат применения текстурного метода сегментации к спутниковому изображению

### **1.1.3 Смешанная обработка**

<span id="page-10-0"></span>Смешанная обработка в данном контексте представляет собой соединение спектрального и пространственного (текстурного) анализа изображения. На данный момент именно смешанная обработка является актуальной задачей для обработки спутниковых изображений, так как соединяет в себе попиксельный и пространственный анализ. Часто такая обработка представляет собой целый комплекс преобразований, заточенных под определенную задачу, который может включать в себя также предварительную обработку изображения, а также неоднократное применение методов. Примеры использования спектральнопространственных методов в обработке изображений приведены в работах [10–13].

Пример применения метода на спутниковых изображениях представлен на рис. 3–4.

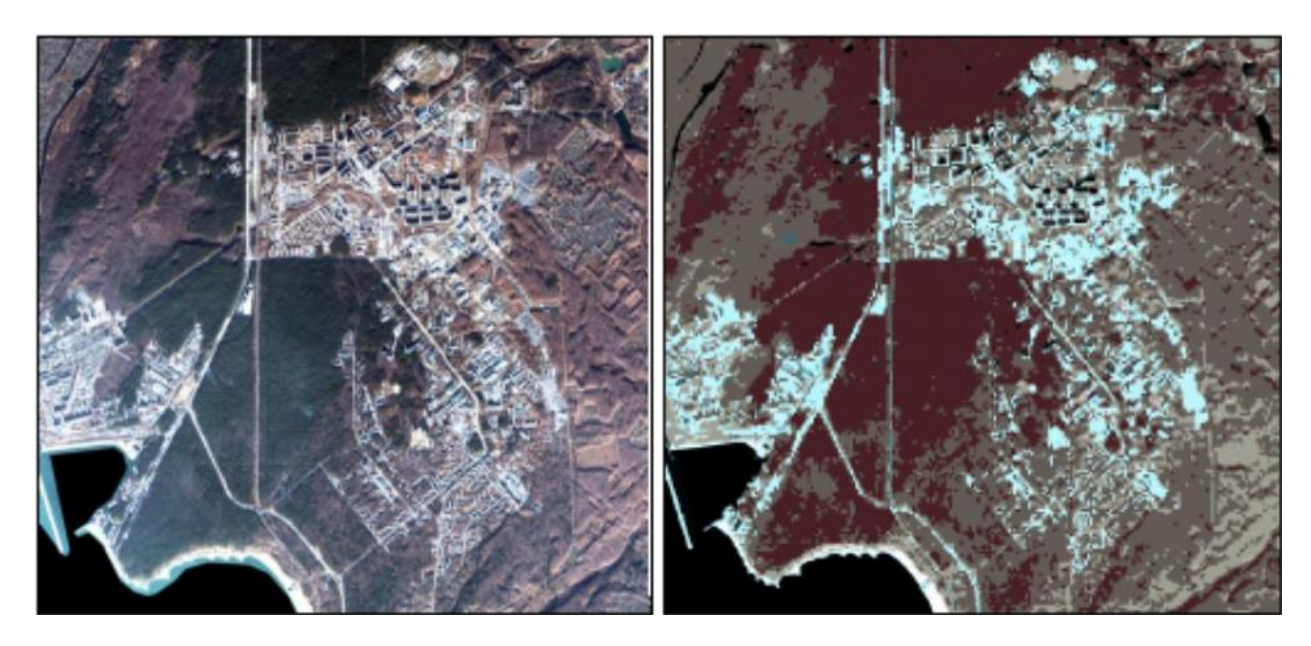

Рис. 3–4. Результат применения спектрально-пространственного метода сегментации к спутниковому изображению

Таким образом, в результате рассмотрения наиболее частых методов обработки спутниковых изображений с целью анализа озеленения местности, можно сделать следующие выводы.

Текстурные методы в основном находят применение на снимках обширных территорий со спутников, поэтому мало подойдут для сегментации небольших окрестностей с малым количеством озеленения. Метод спектрального анализа может подойти для рассмотрения в качестве основного, однако, он в основном находит свое применение на многоспектральных изображениях, а в условиях отслеживания динамического изменения озеленения многоспектральные снимки могут существовать не всегда.

Наиболее перспективным является смешанный, спектральнопространственный метод сегментации, так как учитывает как спектральные, так и текстурные характеристики. Однако, в этом случае необходимо разрабатывать отдельный комплекс использования данных методов в соответствии с уже конкретной задачей, и даже в этом случае наиболее эффективно данный подход используется в многоспектральных изображениях.

# <span id="page-12-0"></span>**1.2 Общие методы сегментации изображений и их применение к спутниковым изображениям**

В связи со спецификой нашей конкретной задачей, стоит рассмотреть также общие алгоритмы сегментации на вопрос их применимости к спутниковым изображениям относительно задачи сегментации зеленых насаждений.

Существует множество способов описания классификации сегментации изображений. Так одной из наиболее общих классификаций можно считать разделение методов сегментации изображения на пороговые методы, методы выделения границ, метод наращивания областей, а также текстурные методы (рис. 5).

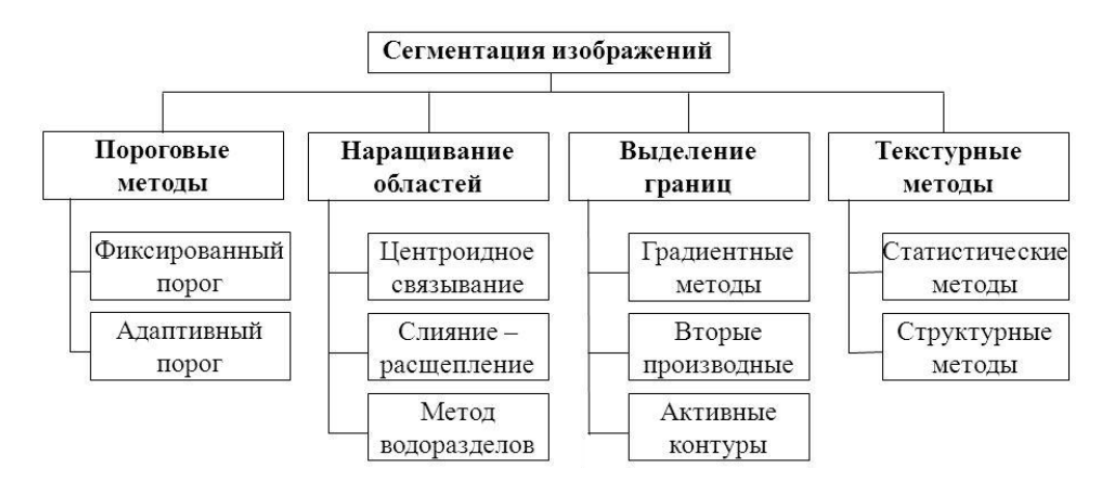

Рис. 5. Классификация методов сегментации изображений

К каждому из этих подходов относится множество алгоритмов их реализации. Для определения эффективности методов сегментации данных для определения зеленых насаждений на спутниковых изображениях рассмотрим методы из разных категорий: адаптивный пороговый метод в качестве порогового метода, метод водоразделов как метод наращивания областей, кластерный метод сдвига среднего значения и выделение границ при помощи оператора Лапласа.

### **1.2.1 Пороговые методы. Адаптивный порог**

<span id="page-13-0"></span>Сравнение с порогом – это операция, которая часто используется для выделения определенных цветов или уровней яркости изображения. Пороговый метод с фиксированным порогом является простым в реализации. Процедура подразумевает разделение изображения на две области: первая относится к объекту, вторая – к фону. В данном случае успешность целиком зависит от того, насколько хорошо изображение поддается разделению.

В условиях неравномерного освещения, хорошо разделяемое изображение может превратиться в плохо разделяемое, и метод не сработает. В этом случае применяется метод адаптивного порога. Исходное изображение разделяется на подобласти, в каждой из которых для сегментации используется свой порог.

В OpenCV адаптивный пороговый метод представлен функцией adaptiveThreshold() класса Imgproc.

Пример применения данного метода к спутниковому изображению продемонстрирован на рис. 6–7.

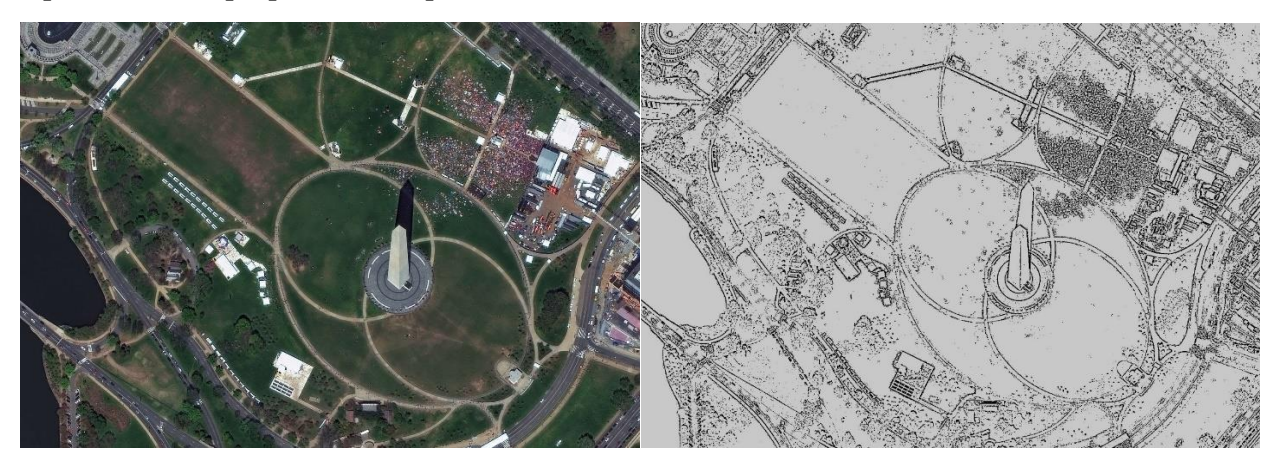

Рис. 6–7. Результат применения адаптивного порогового метода к спутниковому изображению

### **1.2.2 Метод водоразделов**

<span id="page-13-1"></span>Метод водоразделов – один из основных методов наращивания областей. Изображение в концепции данного метода рассматривается как некоторая карта местности, где значения яркостей представляют собой значения высот относительно некоторого уровня. Если эту местность заполнять водой, образуются бассейны [20]. В OpenCV данный метод представлен функцией watershed().

Результат применения данного метода на спутниковом изображении с учетом варьирования параметров метода представлен на рис. 8–9.

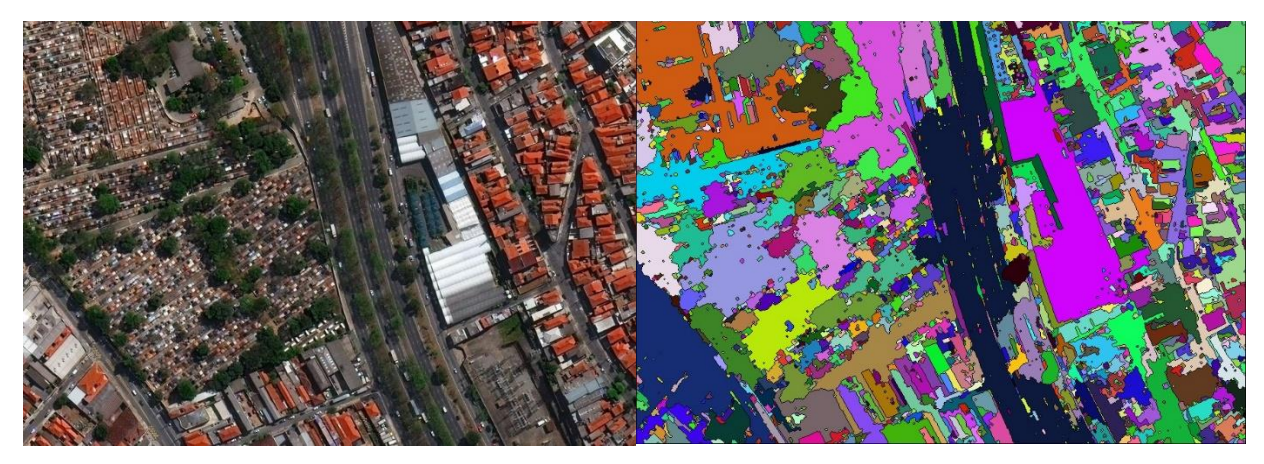

Рис. 8–9. Результат применения метода водоразделов к спутниковому изображению

### **1.2.3 Выделение границ при помощи оператора Лапласа**

<span id="page-14-0"></span>При использовании метода выделения границ объекты изображения представляются их границами. Граничными считают точки резкого перепада яркости. Для нахождения таких граничных точек используются методы численного дифференцирования. Наиболее распространенным является метод пространственного дифференцирования. Применяя маску к изображению, получают матрицу градиентов. Она отличается от исходного изображения подчеркнутыми перепадами яркости. Точка принадлежит контуру, если яркость матрицы градиентов превышает некоторый порог [21]. В текущей работе был использован оператор Лапласа, который вычисляет сумму производных второго порядка. В OpenCV данный оператор представлен функцией Laplacian().

Пример применения данного метода на спутниковых изображениях с учетом варьирования параметров метода представлен на рис. 10–11.

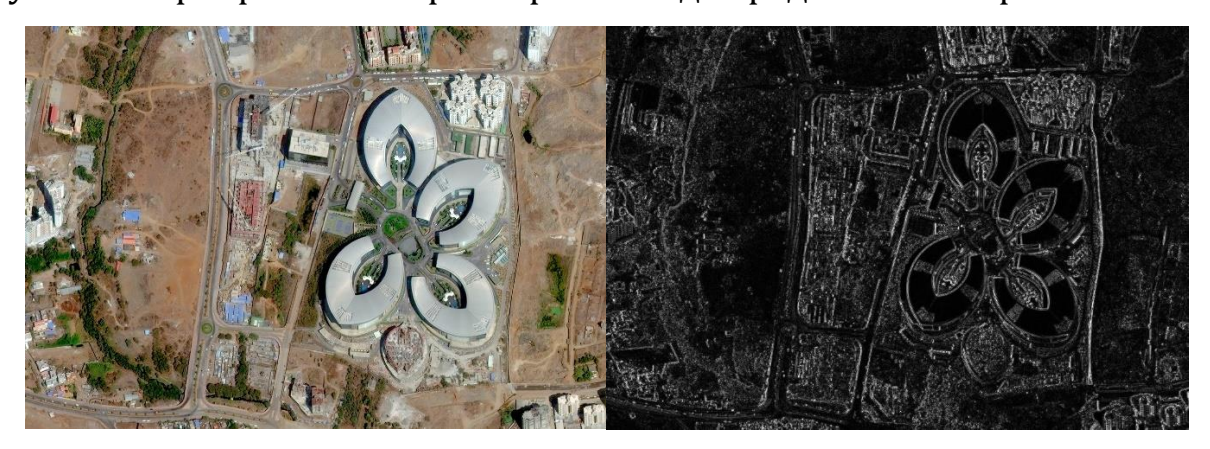

Рис. 10–11. Результат применения метода выделения границ к спутниковому изображению

### **1.2.4 Метод сдвига среднего значения**

<span id="page-15-0"></span>Сдвиг среднего значения – это непараметрический метод анализа пространства признаков для определения максимума плотности вероятности. В OpenCV данный оператор представлен функцией pyrMeanShiftFiltering().

В результате тестирования данного метода на спутниковых изображениях с учетом варьирования параметров метода удалось достичь следующих результатов (рис. 12–13).

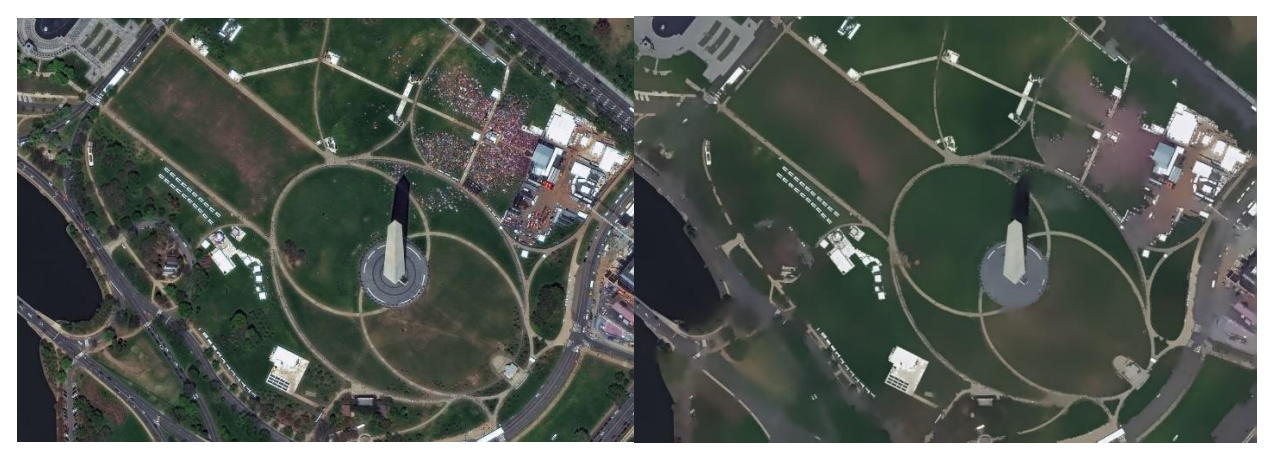

Рис. 12–13. Результат применения метода сдвига среднего значения к спутниковому изображению

В результате рассмотрения различных методов сегментации можно сделать следующие выводы.

Пороговые методы, а также методы выделения границ мало подходят для задачи выделения зеленых насаждений на спутниковых изображениях местности из-за нечеткого контура озеленения. Также использование данных методов усложняется подбором параметров для каждого случая для достижения лучших результатов. Однако, при правильном наборе параметров их можно использовать в качестве алгоритмов постобработки изображения для отделения зеленых насаждений от «фона».

Метод наращивания границ также неэффективен при определении озеленения. Он может быть усовершенствован ручным выделением областей интереса, что является мешает автоматизации процесса определения зеленых насаждений на серии спутниковых изображений.

Наиболее эффективным в данном исследовании оказался метод сдвига среднего значения, так как не опирается на поиск границ областей интереса. Данный алгоритм может использоваться в качестве эффективной предобработки изображения для определения озеленения местности.

### <span id="page-17-0"></span>**2. Выбор методов решения**

#### **2.1 Предобработка. Метод сдвига среднего значения**

<span id="page-17-1"></span>В качестве предобработки изображения используем метод сдвига среднего значения, который хорошо показал себя в результате тестирования применения алгоритмов сегментации к спутниковым изображениям.

Процедура среднего сдвига заключается в определении местоположении максимумов плотности вероятности. В результате применения данного алгоритма пиксели со схожими спектральными характеристиками объединяются в один сегмент, и результирующее изображение состоит из нескольких однородных областей.

Данный алгоритм относится к разделу плотностных непараметрических алгоритмов кластеризации. Для непараметрической оценки плотности одной из наиболее широко используемых является оценка Розенблатта-Парзена [5]. Плотность оценивается как суммарное влияние элементов выборки:

$$
\hat{f}_h(x) = \frac{1}{Nh^d} \sum_{i=1}^N K\left(\frac{x - x_i}{h}\right)
$$

При этом вклад каждого элемента описывается при помощи колоколообразной функции *K(x)*, зависящей от расстояния до этого элемента. В качестве функции *K(x)* используют классическое ядро Гаусса или, в целях сокращения вычислительных затрат, ядро Епанечникова:

Ндро Епанечникова:

\n
$$
K_{Ep} \left( \frac{x - x_i}{h} \right) = \left( 1 - \frac{\left\| x - x_i \right\|^2}{h^2} \right) \cdot I \left( \left\| x - x_i \right\| \le h \right)
$$
\nНдро Гаусса:

\n
$$
K_G \left( \frac{x - x_i}{h} \right) = \exp \left( - \frac{\left\| x - x_i \right\|}{2h^2} \right)
$$

Затем начинается процедура соотнесения элементов изображения к кластерам при помощи процедуры среднего сдвига (Mean-shift). Данная процедура является итеративной. Начинается она в точке *x<sup>0</sup>* и постепенно продвигается к точке локального максимума плотности *xk+1=m(xk)*:

$$
m(x) = \frac{\sum_{i=1}^{N} x_i \cdot K(x - x_i)}{\sum_{i=1}^{N} K(x - x_i)}
$$

При этом вектор *(m(x)*–*x)* называют вектором «среднего сдвига», а его направление совпадает с направлением максимального роста функции плотности в точке *x* [6].

В данной задаче мы будем использовать фильтр сдвига среднего значения. Он является предварительным, фильтрующим этапом для сегментации методом сдвига среднего значения. Суть работы данного фильтра заключается в сглаживании мелкозернистого шума и «постеризации» или эффекте изогелии на изображении. Иными словами, преобразованное изображение содержит ограниченное количество тонов [9]. Пример применения данного фильтра продемонстрирован на рис. 14.

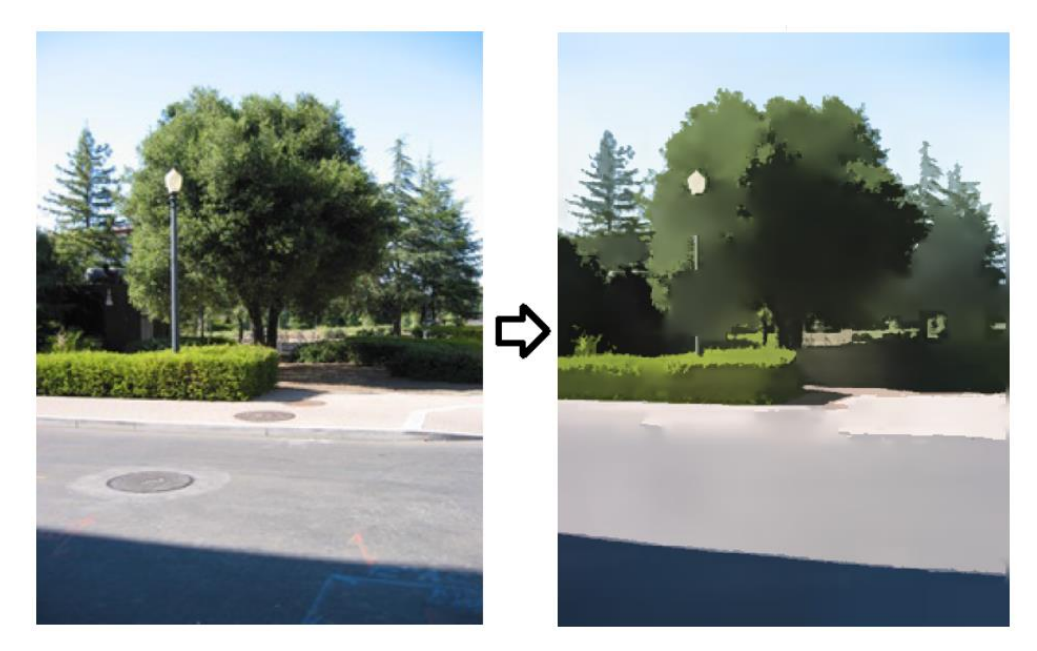

Рис. 14. Пример результата применения фильтра сдвига среднего значения

### **2.2 Кластеризация. Метод k-средних**

<span id="page-19-0"></span>Проблему выделения зеленых насаждений решает один из методов кластеризации – метод k-средних. Он используется как метод разделения пикселей изображения на заранее известное количество кластеров *k* на основе их спектральных характеристик. При правильном подборе параметров и количества кластеров, алгоритм сможет эффективно отделить зеленые насаждения от фона.

Суть данного метода заключается в отнесении элементов к кластерам таким образом, чтобы минимизировать сумму квадратов расстояний от каждой точки кластера до его центра или центра масс. В случае обработки изображения цвет каждого пикселя отображается в трехмерном (R, G, B) пространстве. Расстоянием от центра кластера до пикселя является евклидово расстояние между точками в пространстве, т.е. как расстояние между тремя составляющими цвета:

$$
\sqrt{(R_2-R_1)^2+(G_2-G_1)^2+(B_2-B_1)^2}
$$

Изначально из всего множества пикселей выбираются центры будущих кластеров. Затем проходит проверка каждого пикселя для привязывания его к тому или иному кластеру. После привязывания всех пикселей к кластерам делается пересчет центров кластеров с новыми элементами. Затем заново проходит проверка всех пикселей на предмет отнесения его к тому или иному кластеру относительно уже новых центров. Алгоритм повторяется до тех пор, пока на одной из итераций не произойдет перераспределения пикселей к новым кластерам.

Пример применения данного метода к изображению приведен на рис. 15 (для количества кластеров *k* равному 2, 4 и 8).

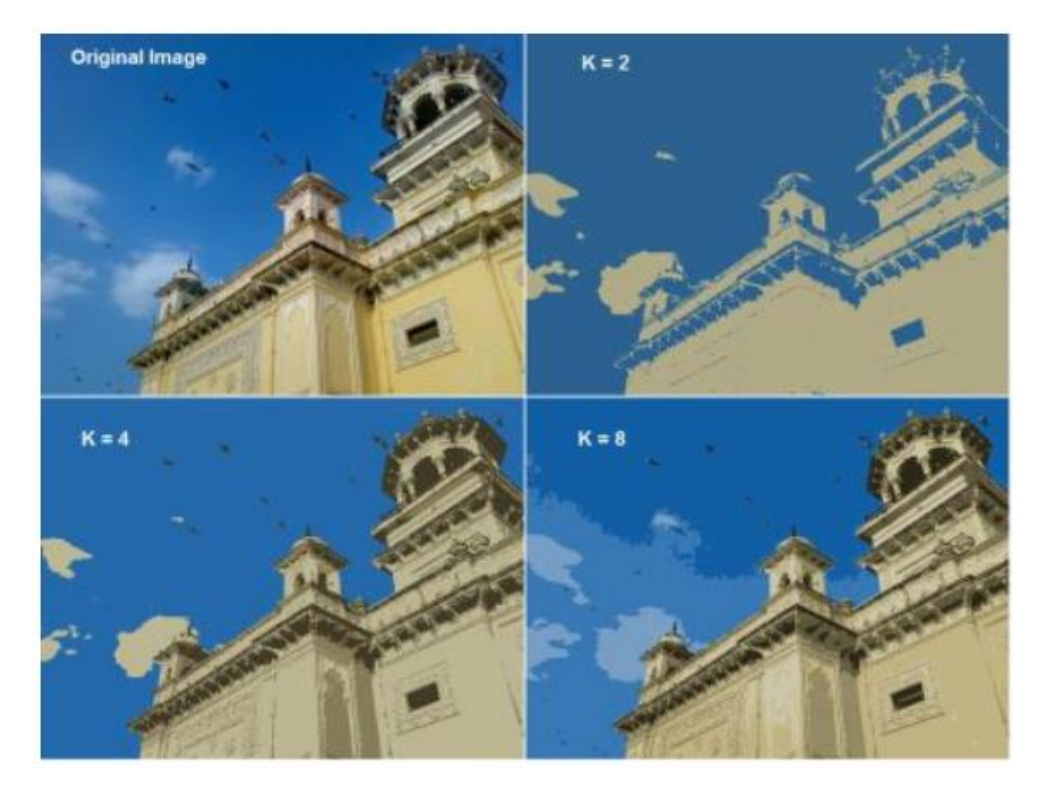

Рис. 15. Пример применения метода k-средних с изображению с варьированием количества кластеров k

### **2.3 Выделение зеленых насаждений. Пороговый метод**

<span id="page-20-0"></span>Далее нам необходимо отделить участки с зелеными насаждениями от «фона». Для этого воспользуемся возможностями цветовой схемы HSV, а также пороговым методом сегментации, а именно – сравнение с порогом. Порог в данном случае задается в виде некоторого интервала при помощи которого можно выделить участки с необходимыми спектральными характеристиками.

HSV – это цветовая модель, в которой цвет представляется точкой в трехмерном (H, S, V) пространстве, где H(Hue) – это цветовой тон, S(Saturation) – насыщенность, а V(Value) – яркость цвета. Для рассматриваемой задачи, для применения порогового метода сегментации необходимо сделать преобразование цветовых компонент изображения к модели HSV, так как данная модель благодаря своей специфике позволяет более корректно определить порог необходимого значения для сегментации.

## <span id="page-21-0"></span>**3. Создание системы анализа динамического изменения степени озеленения местности**

Для демонстрации и тестирования предложенного алгоритма сегментации зеленых насаждений на спутниковых изображениях, а также методов анализа динамических изменений на данных изображениях, был создан программный продукт, представляющий собой систему анализа динамического изменения степени озеленения местности.

Данная программа должна решать следующую задачу:

Необходимо создать программный продукт, который для входного массива изображений совершит преобразование по вышеизложенному алгоритму. В результате преобразования должны быть продемонстрированы результаты применения данного метода, т.е. исходные изображения с выделенными на них зонах зеленых насаждений. Далее программа должна продемонстрировать количественный анализ динамического изменения растительности на данных снимках в виде гистограммы процентного соотношения и графика изменения количества зеленых насаждений.

### **Входные данные:**

Массив спутниковых изображений размером 1980 x 1080 пикселей в хронологическом порядке, сделанных при помощи программного обеспечения Google Earth Pro при помощи внутреннего функционала программы. Кадры должны быть сделаны с одного ракурса с изменением только временной характеристики. В целях повышения качества работы алгоритма необходимо использовать кадры с хорошо выраженной зеленой растительностью.

#### **Выходные данные:**

Массив изображений с выделением зеленых насаждений. Изображение гистограммы процентного соотношения количества

зеленых насаждений и графика изменения количества зеленых насаждений по годам с указанными количественными характеристиками изменения озеленения данной местности.

### **3.1 Реализация алгоритма**

<span id="page-22-0"></span>Для реализации метода сегментации изображений и их дальнейшего анализа была разработана программа на языке программирования C++ в среде программирования Visual Studio 2017 при помощи библиотеки алгоритмов компьютерного зрения OpenCV.

Для начала, рассмотрим реализацию метода сегментации изображения, описанного во второй главе данной работы. Для демонстрации работы предложенного метода на каждой стадии обработки будем использовать изображение, представленное на рис. 16.

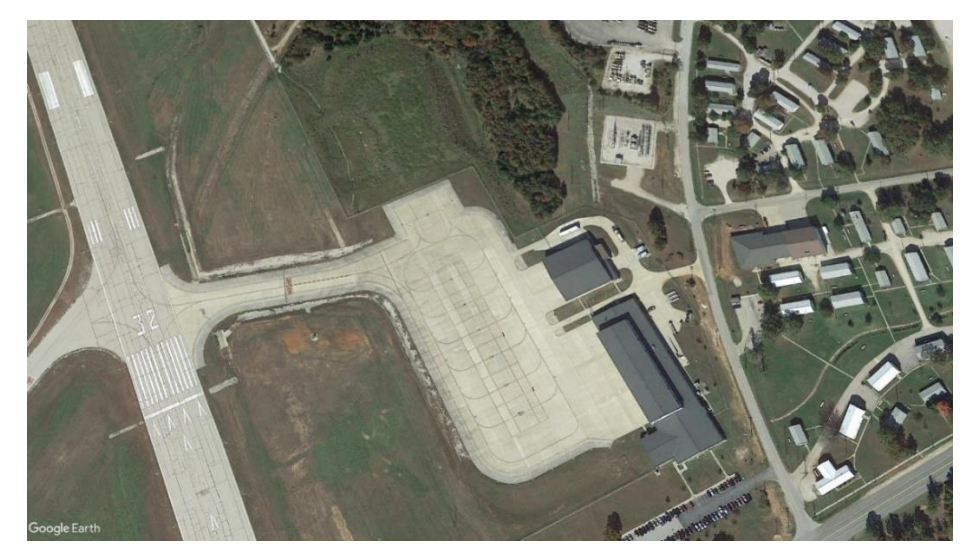

Рис. 16. Исходное изображение для демонстрации стадий работы предложенного метода сегментации

Первым шагом обработки изображения является его фильтрация при помощи алгоритма сдвига среднего значения. Данный алгоритм представлен в библиотеке OpenCV функцией pyrMeanShiftFiltering(), которая имеет 6 параметров:

src (объект класса InputArray) – исходное изображение;

dst (объект класса OutputArray) – результирующее изображение в том же формате, что и исходное;

sp (тип данных double) – радиус пространственного окна;

sr (тип данных double) – радиус цветового окна;

maxLevel (тип данных int, по умолчанию равен 1) – максимальный уровень гауссовой пирамиды для сегментации;

termcrit (объект класса TermCriteria, по умолчанию присваивается TermCriteria(TermCriteria::MAX\_ITER+TermCriteria::EPS, 5, 1)) – функция остановки работы алгоритма в случае возможного зацикливания.

Если maxLevel>0, для изображения строится гауссова пирамида уровнем maxLevel+1, и данный алгоритм выполняется сначала для наименьшего слоя. После этого результаты обработки распространяются на больший слой, и обработка выполняется только для тех пикселей, цвета которого отличаются более чем на sr от слоя пирамиды с более низким разрешением. Это позволяет сделать границы областей цвета более четкими. Для данной реализации опытным путем были выбраны критерии 35, 40 и 3 для sp, sr и maxLevel соответственно. Сравнение работы алгоритма при значении переменной maxLevel равной 1 и 3 представлено на рис. 17–18.

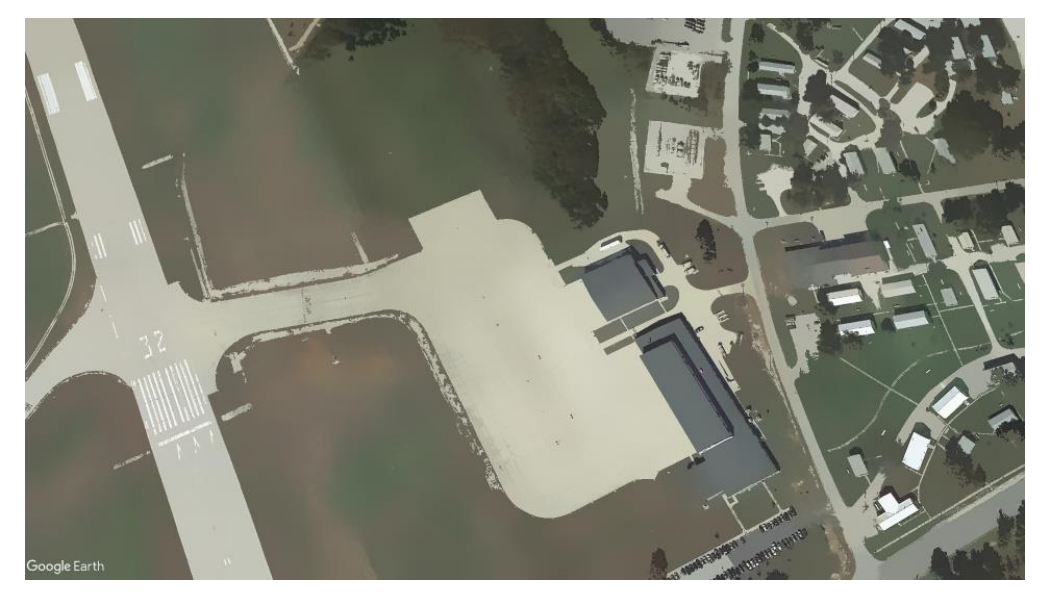

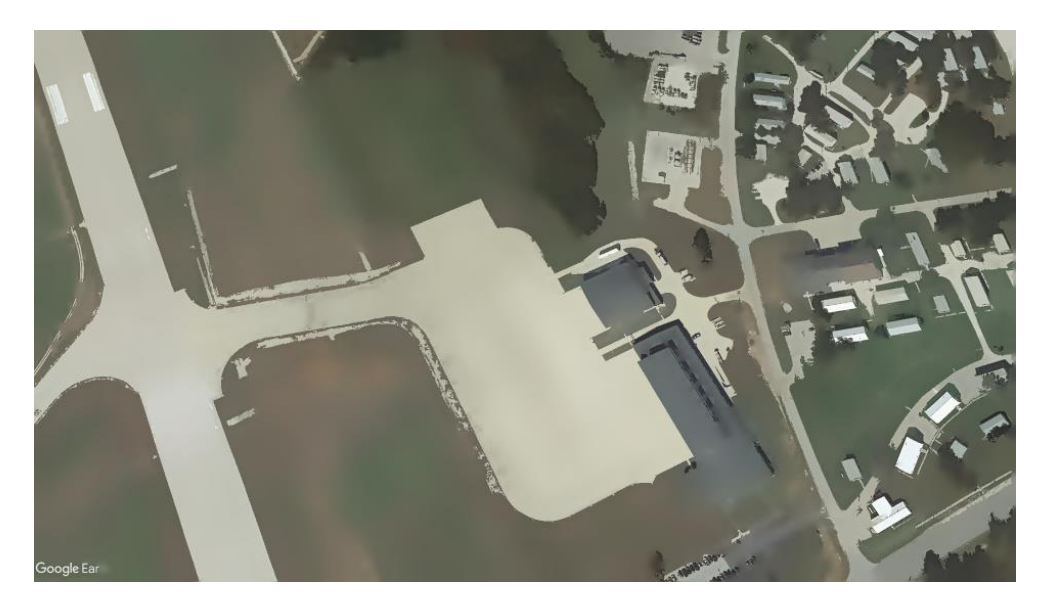

Рис. 17–18. Сравнение применения алгоритма pyrMeanShiftFiltering() со значением переменной maxLevel равной 1 и 3 соответственно

Вторым шагом в предложенном методе сегментирования изображения является метод k-средних. В OpenCV данный оператор представлен функцией kmeans(), которая имеет 7 параметров:

data (объект класса InputArray) – исходные данные для кластеризации, могут быть представлены массивами N-мерных точек с координатами типа float;

K (тип данных int) – количество кластеров, на которое необходимо разбить множество точек;

bestLabels (объект класса InputOutputArray) – массив, в котором хранятся индексы кластера для каждого объекта выборки;

criteria (объект класса TermCriteria) – критерии завершения алгоритма, т.е. максимальное количество итераций и/или желаемая точность. В том случае, если на одной из итераций смещение центров кластеров не превысило заданное число epsilon, алгоритм останавливается;

attempts (тип данных int) – критерий, который указывает, сколько раз алгоритм выполнится с использованием различных начальных объектов;

flags (тип данных int) – принимает одно из значений множества KmeansFlags, от чего зависит начальный выбор центров кластеров;

centers (объект класса OutputArray, по умолчанию равный noArray()) – выходная матрица центров кластеров, содержащая по одной строке на каждый кластер.

Для применения данного алгоритма кластеризации к изображению, изображение необходимо перевести в формат, принимаемый данной функцией, а затем, после применения алгоритма, восстановить исходное изображение, заменив цвета пикселей на цвета центров кластера, к которому он относится.

В данного примера число кластеров было выбрано равным 8. На рис. 19 представлен результат работы алгоритма.

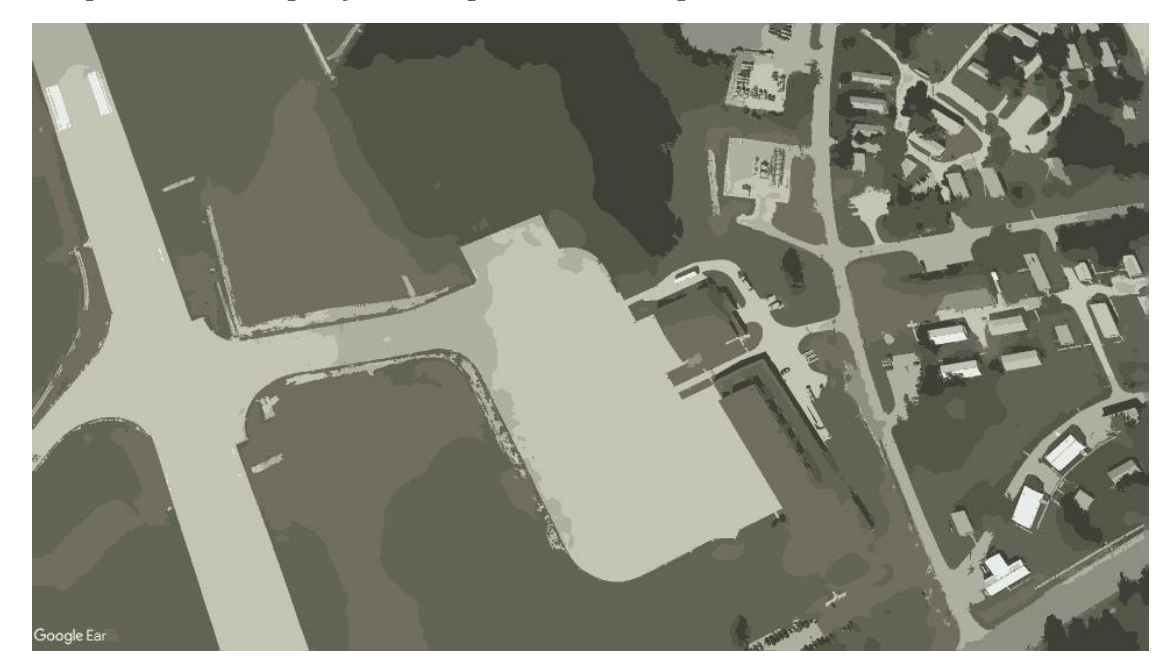

# Рис. 19. Применение алгоритма kmeans() со значением количества кластеров равным 8

Последним этапом обработки изображения в предложенном методе является алгоритм сравнения с порогом для отделения зеленых насаждений от фона. Для этого используется функция OpenCV inRange(), в которой задаются параметры для определения нижней и верхней границы маски в виде значений цветовой схемы HSV. А для использования данной функции сначала необходимо сделать преобразование изображения в цветовую схему HSV. Используем для этого функцию OpenCV cvtColor() с параметром COLOR\_BGR2HSV для перевода изображения в необходимую цветовую схему. Функция OpenCV inRange() принимает на вход массив верхних и нижних границ порога, а на выходе выдает маску из 0 и 1: 0, 1, если характеристики данного элемента попадают в заданный диапазон, и 0, если нет. В качестве верхней и нижней границы порога данная функция принимает трехкомпонентный вектор (тип данных Scalar), в котором каждая из компонент задает верхнюю или нижнюю границу значений цветового тона, насыщенности и яркости цвета соответственно. Изначально данные для обозначения порога были определены на цветовом круге, а после пересчитаны и оптимизированы для данной задачи после проведения тестов.

Для наглядного отображения результата, при помощи функции bitwise\_and() высчитываем побитовую конъюнкцию маски и исходного изображения, оставляя на нем только определенные зеленые насаждения. Пример работы данного этапа представлен на рис. 20–21.

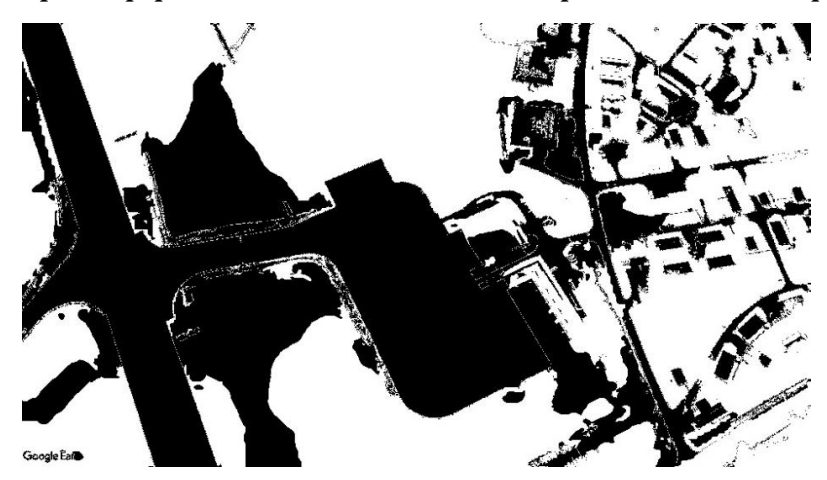

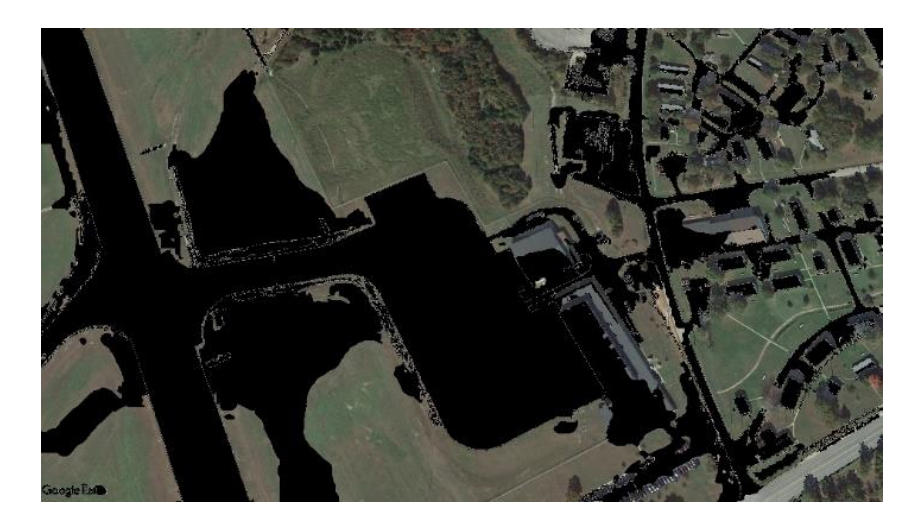

Рис. 20–21. Результат применения к тестовому изображению функций inRange() и bitwise\_and() соответственно

В целом, структура обработки изображения выглядит следующим образом (см. рис. 22).

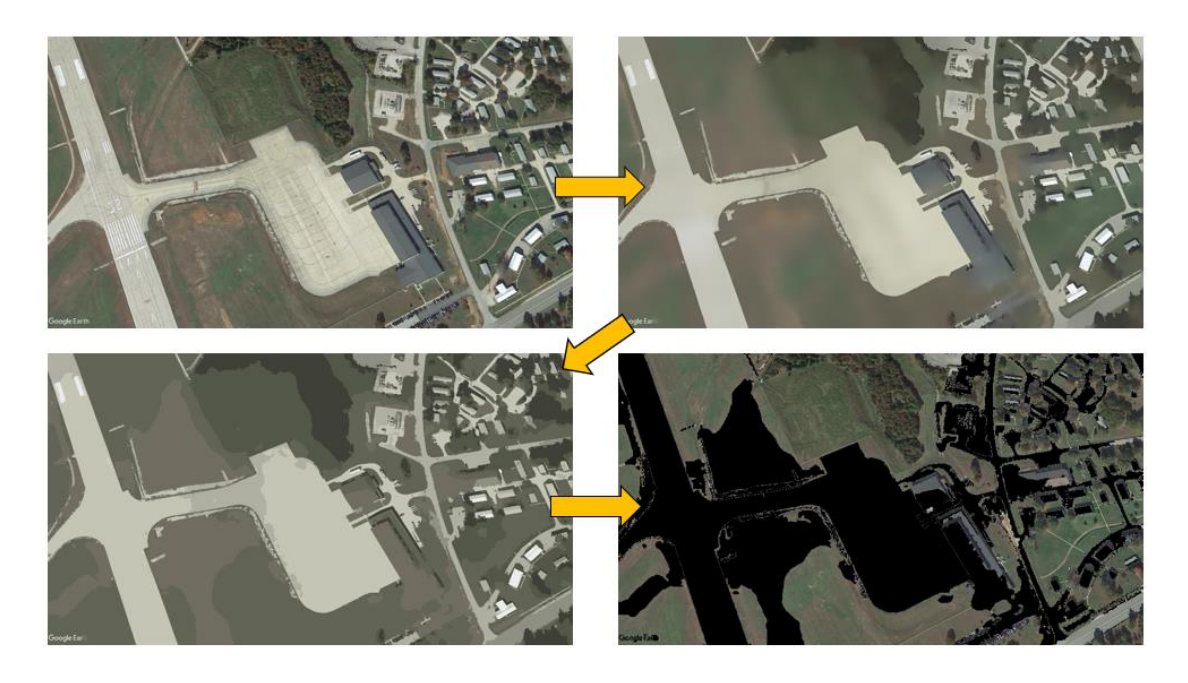

Рис. 22. Структура обработки изображения: исходное изображение, предварительная обработка, кластеризация, пороговый метод.

Для создания изображений гистограммы процентного соотношения количества зеленых насаждений и графика изменения количества зеленых насаждений по годам с указанными количественными характеристиками изменения озеленения данной местности, были применены функции рисования объектов в OpenCV и сделаны некоторые вычислительные расчеты для корректного отображения результатов.

Пример созданного изображения гистограммы и графика для тестового примера продемонстрирован на рис. 23–24. В качестве тестового примера был взят случай с 6 изображениями разных лет с различными показателями количества зеленых насаждений.

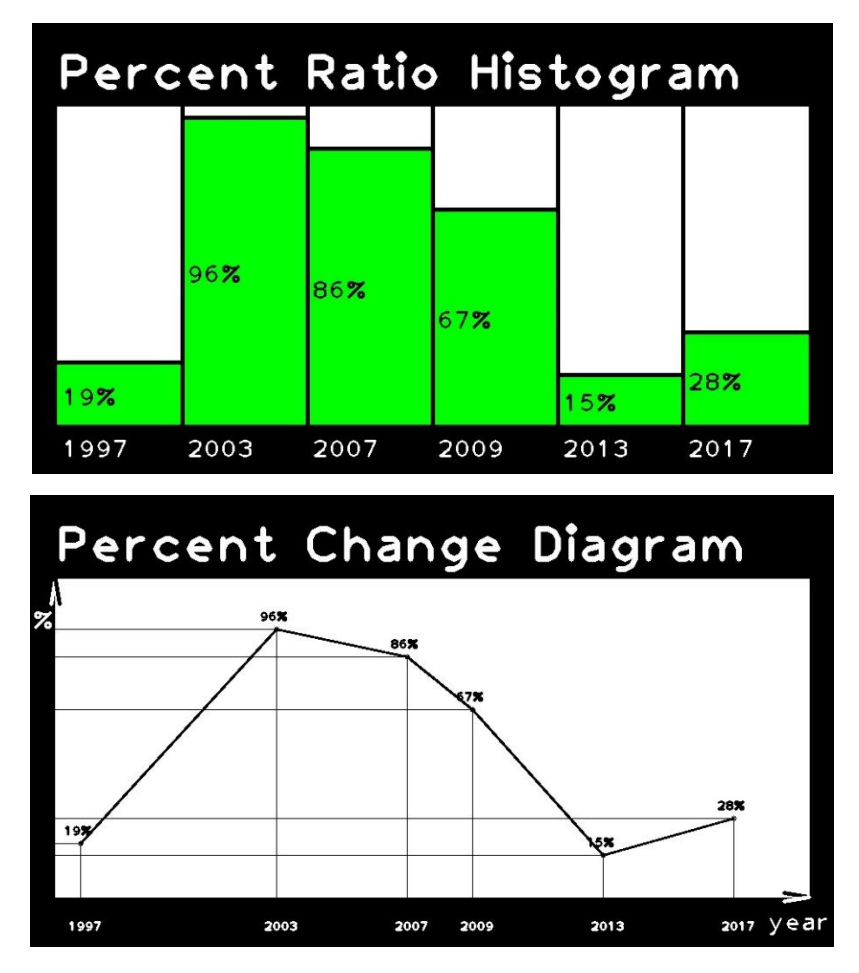

Рис. 23–24. Гистограмма процентного соотношения и график изменения процента зеленых насаждений для тестового примера

### **3.2. Тестирование**

<span id="page-28-0"></span>Для проверки разработанного метода сегментации, а также более точного подбора коэффициентов используемых функций был проведен ряд тестирований с различными входными данными. Эксперименты проводились для коэффициентов количества уровней гауссовой пирамиды maxLevel функции pyrMeanShiftFiltering(), количества классов кластеризации K функции kmeans() а также пороговых значений функции inRange().

В результате проведения тестирования были выбраны коэффициенты, для которых достигалось наилучшая точность сегментации по критерию IoU (Intersection over Union). Один из фрагментов таблиц точности сегментации, составленных в результате подбора количества классов кластеризации K функции kmeans(), представлен на рис. ниже.

| Исходное изображение | $\mathbf{K}$<br>Значение<br>количества<br>классов | IoU                 |
|----------------------|---------------------------------------------------|---------------------|
|                      | кластеризации                                     |                     |
|                      | $\overline{4}$                                    | 0.93946026893785450 |
|                      | 6                                                 | 0.93892277902017085 |
|                      | 8                                                 | 0.91352652867879162 |
|                      | 10                                                | 0.91326576296258507 |
|                      | $\overline{4}$                                    | 0.51758600589690040 |
|                      | 6                                                 | 0.60994193984360989 |
|                      | 8                                                 | 0.71854991208572472 |
|                      | 10                                                | 0.61587417292811486 |
|                      | $\overline{4}$                                    | 0.93602926865322901 |
|                      | 6                                                 | 0.93693388480976447 |
|                      | 8                                                 | 0.93698558032774370 |
|                      | 10                                                | 0.93562984655702019 |

Рис. 25. Фрагмент таблицы точности сегментации, проверка для значения количества кластеров функции kmeans()

Из данного фрагмента мы можем сделать вывод о небольшом улучшении точности в значении количества кластеров равном 6. Худшие результаты алгоритм показывает при всех остальных выбранных значениях количества кластеров в исходном изображении №2, что связано с низким качеством самого изображения по сравнению с другими.

В целом, метод показал себя как достаточно точный по результатам критерия IoU, показывая даже неплохой результат при сравнительно не самом лучшем качестве изображения. На качественных снимках высокого разрешения минимальный показатель критерия IoU был равен ≈0.87, что говорит о хорошей точности метода, подходящей для цели анализа динамики изменения количества зеленых насаждений на местности.

В качестве контрольного теста взят пример насущной проблемы: изменение количества зеленых насаждений в городе Челябинск после построения торгового центра. Конечный результат выполнения программы на контрольном тесте выглядит следующим образом (см. рис. 26–37).

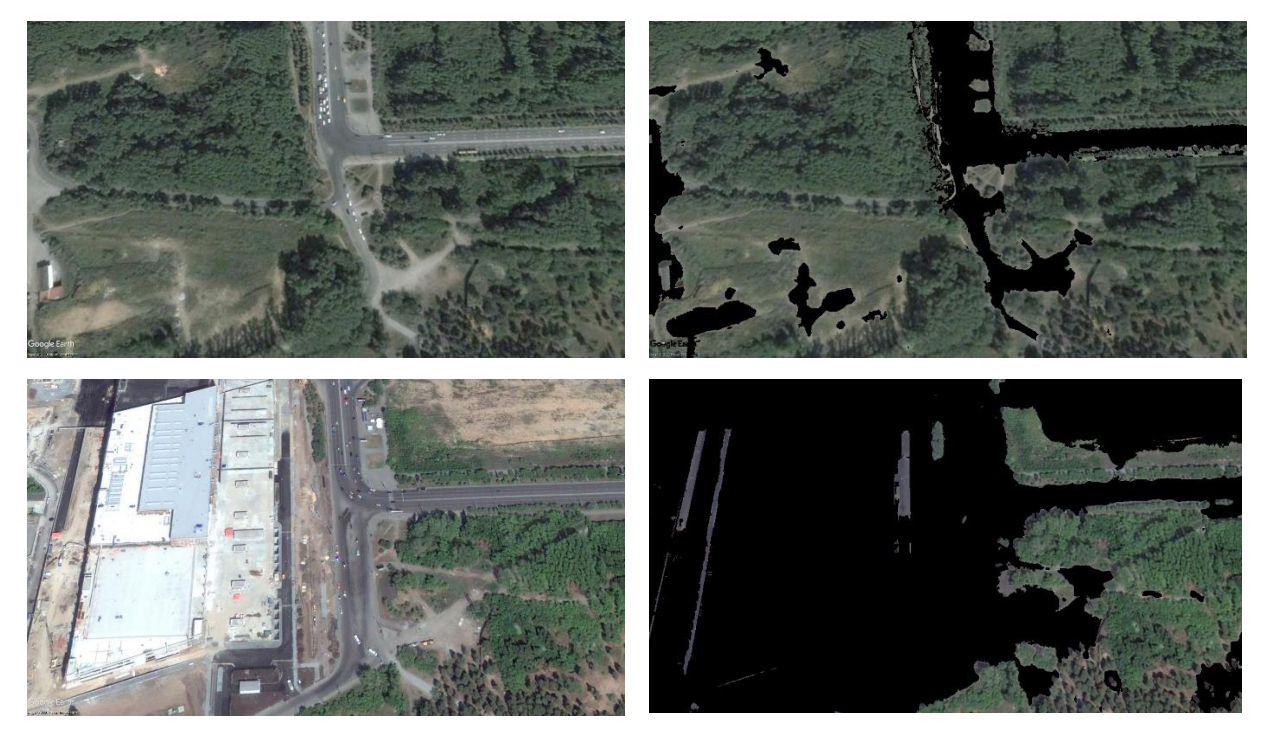

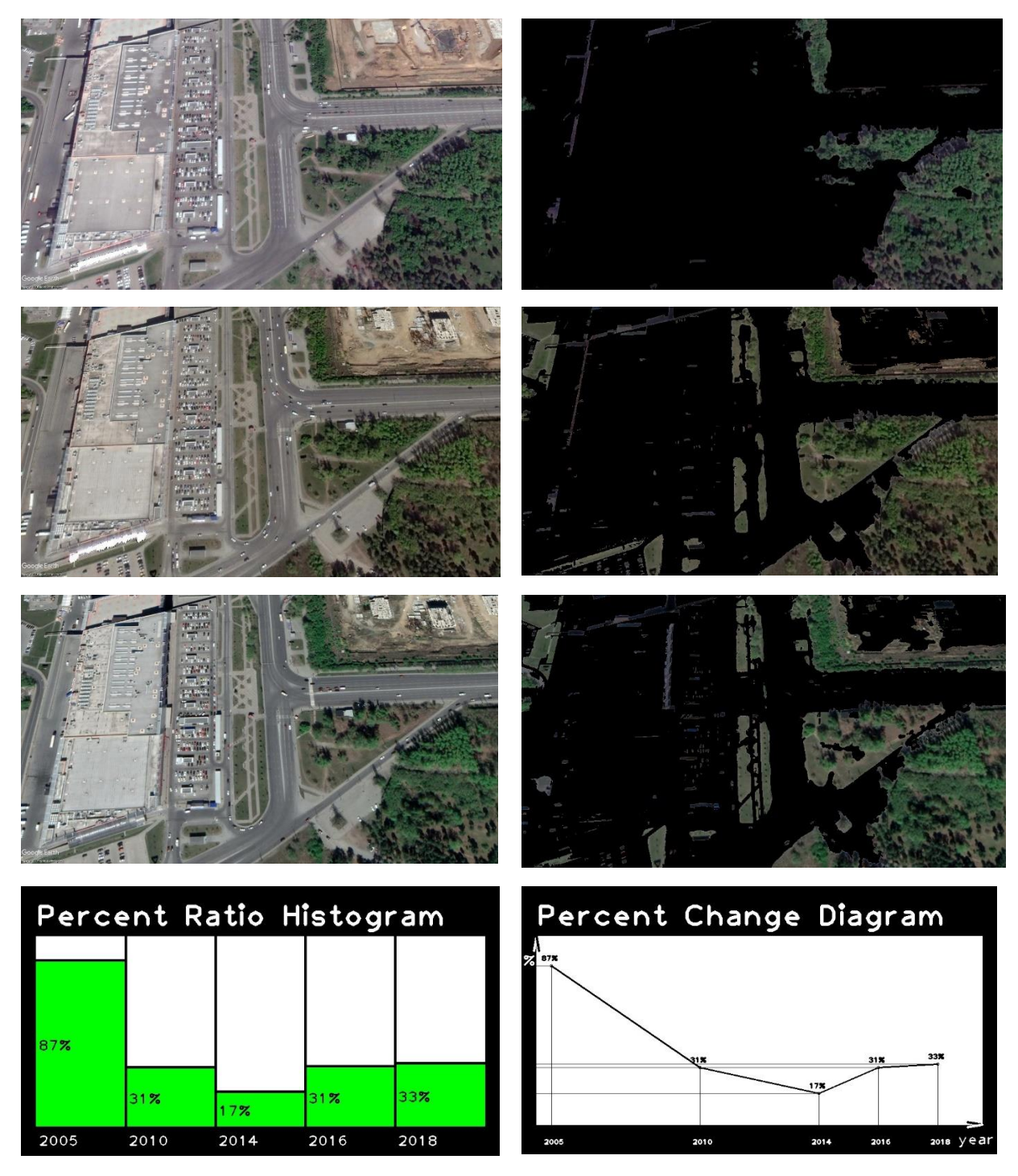

Рис. 26–37. Результат выполнения программы на контрольном

тесте

### **4. Заключение**

<span id="page-32-0"></span>В ходе проведения данного исследования были проанализированы основные подходы к методам сегментации спутниковых изображений, а конкретно, к сегментации с целью определению типа земного покрова: методы спектрального анализа, текстурные методы и смешанные. Также были рассмотрены общие методы сегментации, которые могут быть полезны для использования в задаче сегментации спутниковых изображений. Это алгоритмы адаптивного порога, метод водоразделов, сдвига среднего значения и метод выделения границ при помощи оператора Лапласа. Данные методы были протестированы на спутниковых изображениях и сделаны соответствующие выводы об их эффективности в задаче определения зеленых насаждений.

Далее был предложен метод сегментации спутниковых изображений для выделения зеленых насаждений, в который включены алгоритмы, которые хорошо показали себя на этапе тестирования разных методов сегментации применимо к нашей задаче, а именно фильтр сдвига среднего значения, метод k-средних и сравнение с порогом по спектральным характеристикам. На основе данного метода создан программный продукт для анализа динамического изменения зеленых насаждений на спутниковых изображениях с использованием методов сегментации. Данный программный продукт протестирован на различных входных данных и сделан вывод о точности данного метода в определении зеленых насаждений.

### **Выводы**

<span id="page-33-0"></span>В ходе исследований, выполненных в рамках данной выпускной работы, были выполнены все поставленные задачи:

Проведен анализ существующих методов сегментации и возможности их применения для спутниковых изображений.

Разработан метод сегментации для определения зеленых насаждений на спутниковых изображениях.

Создана программа, реализующая разработанный метод для анализа динамических изменений зеленых насаждений.

### **Список литературы**

<span id="page-34-0"></span>1. Gurudatta V., Anuja A. K-Means Clustering Algorithm with Colorbased Thresholding for Satellite Images // International Journal of Computer Applications (0975 - 8887) Volume 105 - No. 11, pp 17-20, November 2014.

2. Пестунов И. А., Мельников П. В. Информативность систем текстурных признаков для классификации спутниковых изображений с высоким пространственным разрешением // Интерэкспо Гео-Сибирь. 2012. №4.

3. Санаев И. В. Роль зеленых насаждений в создании оптимальной городской среды // Вестник МГУЛ – Лесной вестник. 2006. №6.

4. Санаева Т. С. Деградация травянистой растительности на объектах озеленения города // Вестник МГУЛ – Лесной вестник. 2012. №1 (84).

5. Пестунов И.А., Бериков В.Б., Синявский Ю.Н. Сегментация многоспектральных изображений на основе ансамбля непараметрических алгоритмов кластеризации // Вестник Сибирского Государственного аэрокосмического университета им. академика М.Ф. Решетнева. 2010. № 5(31). С. 56-64.

6. Cheng Y. Mean shift, mode seeking, and clustering // IEEE Transactions on Pattern Analysis and Machine Intelligence. 1995. Vol. 17. No. 8. P. 790-799.

7. Официальный сайт проекта Google Earth. URL:https://www.google.com/earth/.

9. The OpenCV Reference Manual , Release 2.4.13.7

10. Wang L. Semi-supervised classification for hyperspectral imagery based on spatial-spectral label propagation // ISPRS Journal of Photogrammetry and Remote Sensing. - 2014. -Vol. 97. - P. 123-137.

11. Luo R. Spectral-spatial classification of hyperspectral images with semi-supervised graph learning // SPIE Remote Sensing. - International Society for Optics and Photonics, 2016.

12. Yang L. Semi-supervised hyperspectral image classification using spatio-spectral Laplacian support vector machine // IEEE Geoscience and Remote Sensing Letters. - 2014. -Vol. 11. - N. 3. - P. 651-655.

13. Wang A., Wang S., Lucieer A. Segmentation of multispectral highresolution satellite imagery based on integrated feature distributions // International Journal of Remote Sensing. -2010. - Vol. 31. - N. 6. - P. 1471- 1483.

14. Plaza A., Du Q., Biouoas-Dias J. Foreword to the special issue on spectral unmixing of remotely sensed data // IEEE Transactions on Geoscience and Remote Sensing. 2011. Vol. 49, No. 11. P. 4103-4110.

15. Потатуркин О. И., Борзов С. М., Потатуркин А. О., Узилов С. Б. Методы и технологии обработки мульти-и гиперспектральных данных дистанционного зондирования Земли высокого разрешения // Вычислительные технологии, №18. 2013. C. 60-67.

16. Борзов С. М., Потатуркин А. О. Сегментация спутниковых изображений высокого разрешения с учетом их структурных особенностей // Интерэкспо Гео-Сибирь. 2013. №1.

17. Фраленко В. П. Методы текстурного анализа изображений, обработка данных дистанционного зондирования Земли // Программные системы: теория и приложения, №5. 2014. С. 19–39.

18. Мицель А. А., Колодникова Н. В., Протасов К. Т. Непараметрический алгоритм текстурного анализа аэрокосмических снимков // Изв. Томского политехнич. университета, 2005. Т. 308, № 1, С. 65–70.

19. Кутлунин П. Е.. Методы обработки изображений с импульсным шумом на основе алгоритма кластеризации: дис. ... канд. техн. наук. 2017.

20. Путятин Е.П., Панченко Д.С. Сравнительный анализ методов сегментации изображений. // Радиоэлектроника и информатика.– 1999.– №4(9). – С. 109–114.

21. Luus F., Salmon B., Van Den Bergh F., Maharaj B. Multiview deep learning for land-use classification // IEEE Geosci. Remote Sens. Lett., vol. 12, no. 12, pp. 2448-2452, 2015.

22. Rußwurm M., Körner M. Multi-Temporal Land Cover Classification with Sequential Recurrent Encoders // ISPRS Int. J. Geo-Inf. 2018, 7, 129.

23. Samal D.R., Gedam S.S. Monitoring land use changes associated with urbanization: An object based image analysis approach // Eur. J. Remote Sens. 2015, 48, 85-99.

24. Mekhalf M. L., Melgani F., Bazi Y., Alajlan N. Land-use classification with compressive sensing multifeature fusion // IEEE Geosci. Remote Sens. Lett., vol. 12, no. 10, pp. 2155-2159, 2015.